## *Publish Your Work – Example, AncestryPress*

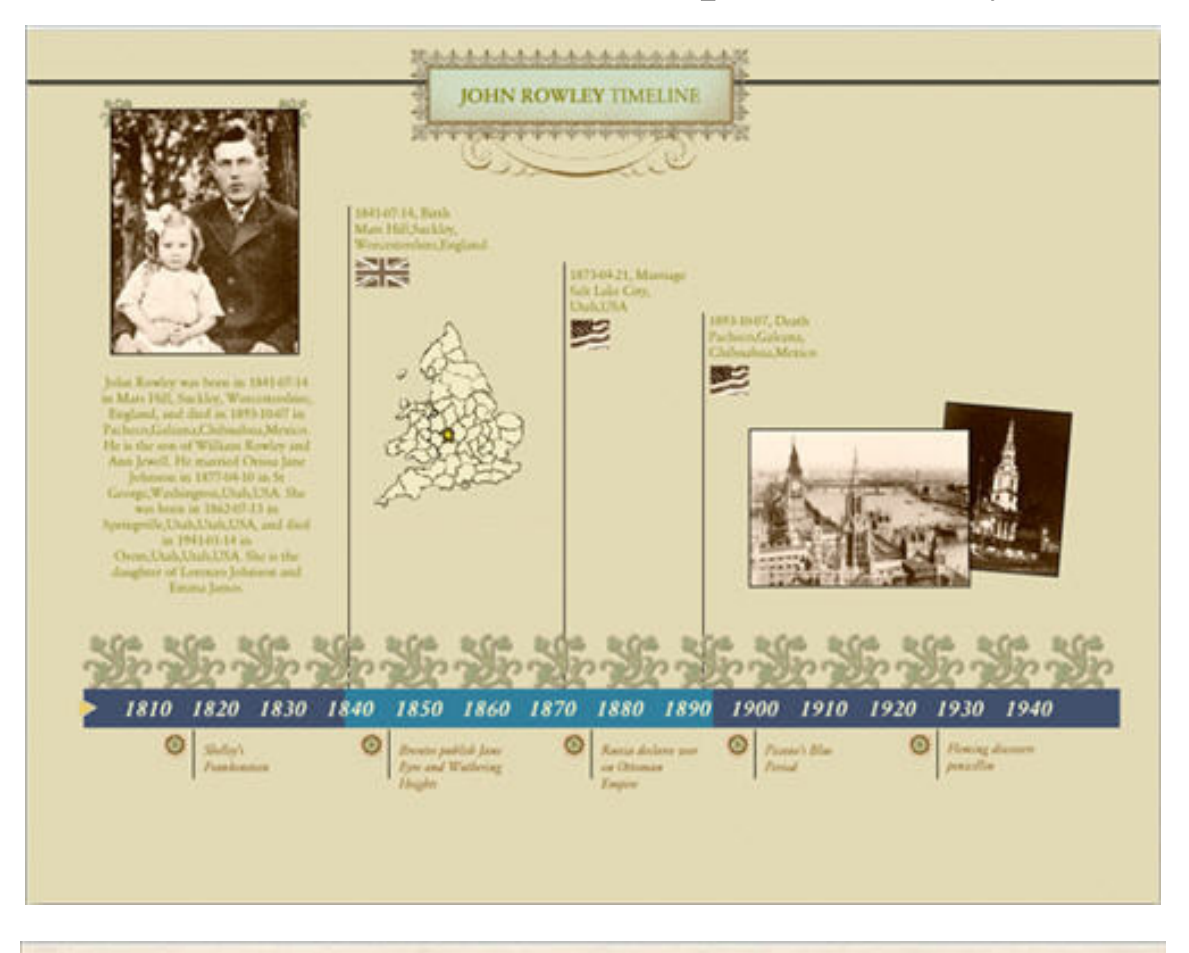

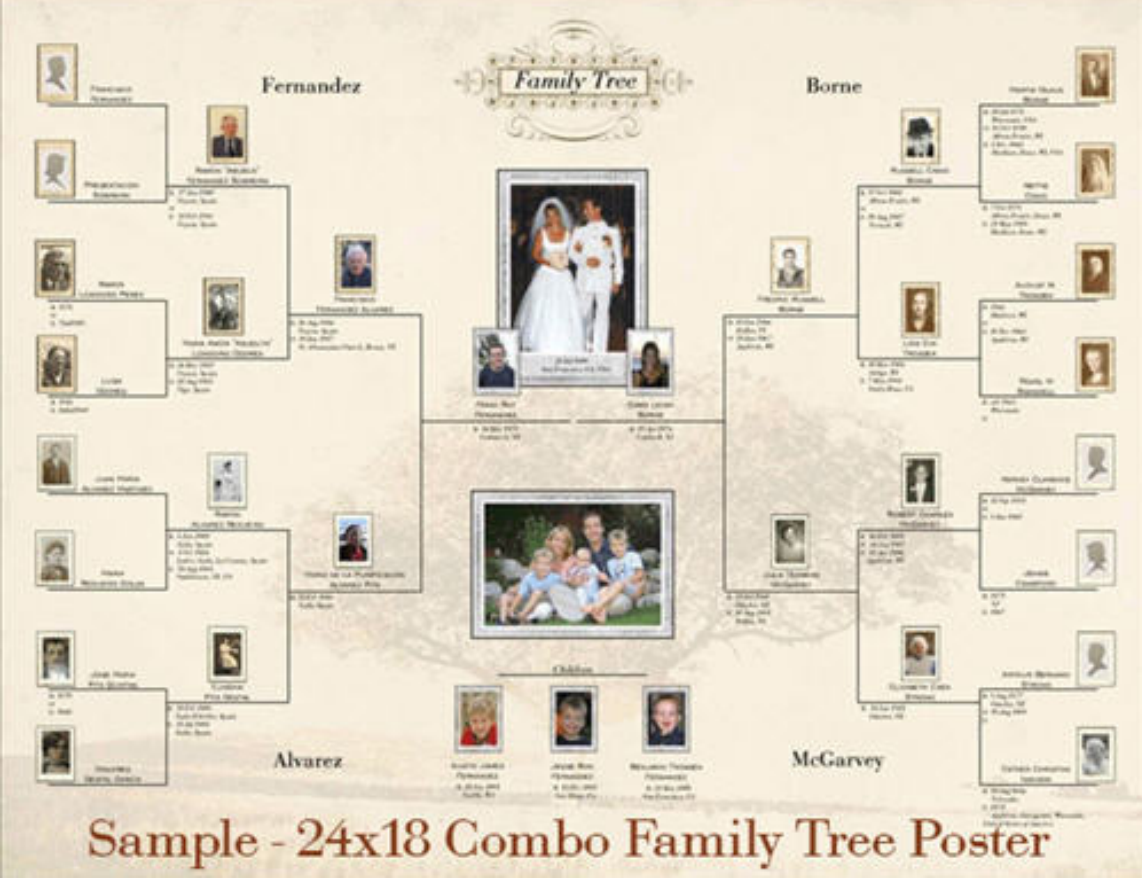